Документ подписан простой электронной подписью Информация о владельце: ФИО: Комин Андрей Эдуардович Должность: ректор Дата подписания: 17.03.2021 08:13:53 Уникальный программный ключ: f6c6d686f0c899fdf76a1ed8b448452ab8cac6fb1af6547b6d40cdf1bdc60ae2

ФГБОУ ВО ПРИМОРСКАЯ ГСХА

 **УТВЕРЖДАЮ Декан института лесного и лесопаркового хозяйства**

\_\_ \_О.Ю. Приходько

« 6» марта 2020 г.

# **РАБОЧАЯ ПРОГРАММА УЧЕБНОЙ ДИСЦИПЛИНЫ (МОДУЛЯ)**

#### **Информационные технологии**

(наименование учебной дисциплины)

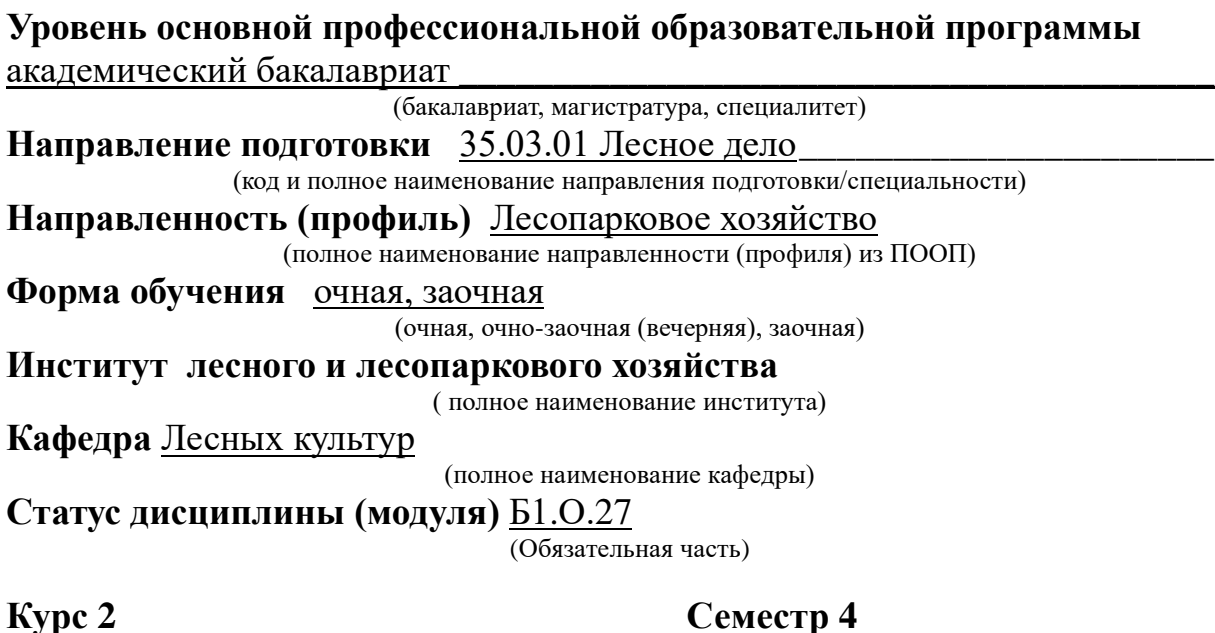

**Учебный план набора** 2020 года**. Распределение рабочего времени:**

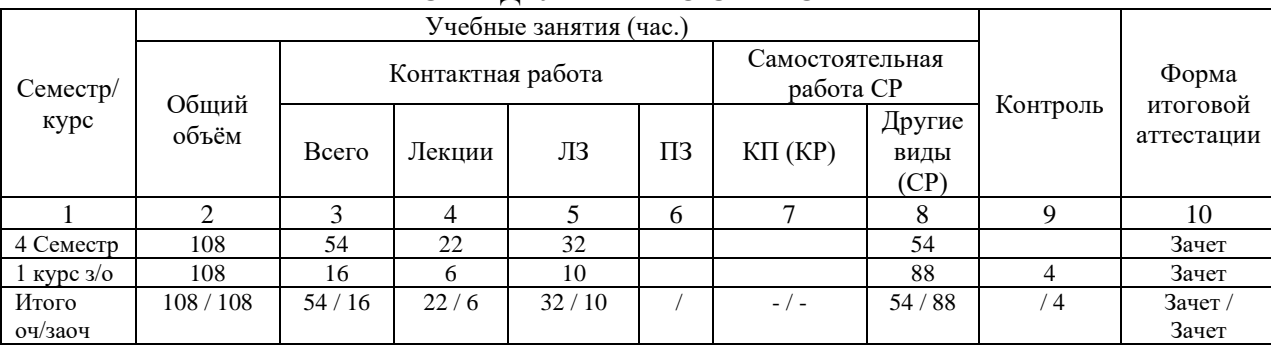

### **РАСПРЕДЕЛЕНИЕ ПО СЕМЕСТРАМ**

Общая трудоёмкость в соответствии с учебным планом в зачётных единицах \_\_3\_\_ ЗЕТ.

### **Лист согласований**

Рабочая программа составлена с учетом требований Федерального Государственного образовательного стандарта высшего образования (ФГОС 3 ++) по направлению подготовки 35.03.01 Лесное дело, утвержденного от 26 июля 2017 г. № 706, (зарегистрировано 09.11.15 г. № 39619),

рассмотрена и утверждена на заседании кафедры «5» марта 2020 г., протокол N<u>o</u> 7

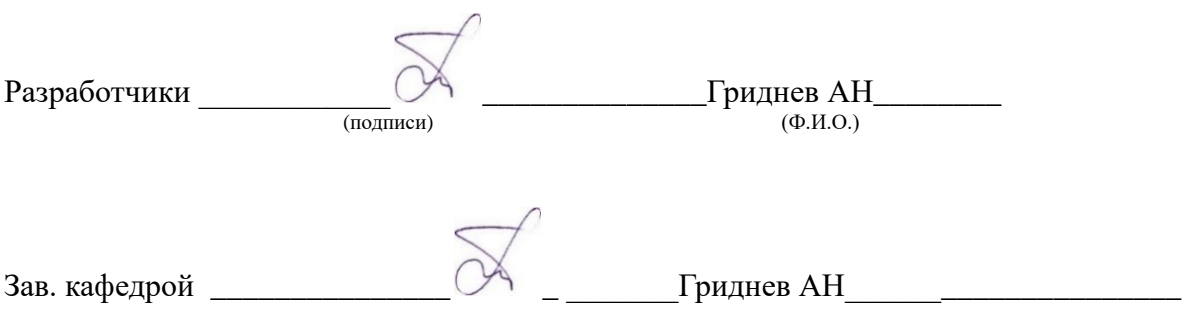

Рабочая программа одобрена на совете института лесного и лесопаркового хозяйства « 6 » марта 2020 г., протокол № 7

# **1 Цели и задачи дисциплины (модуля)**

**Цель**: приобретение теоретических знаний по информатике, знакомство с современными информационными технологиями.

. **Задачи** - изучение основ информатики, ознакомление с архитектурой, технико- эксплуатационными характеристиками и программным обеспечением компьютеров, приобретение навыков работы с операционной системой Windows и программами, работающими в этой среде: текстовым редактором Word, электронными таблицами Excel и базами данных MS Access.

**2 Место дисциплины (модуля) в структуре образовательной программы Б1.О.27** Обязательная часть

**3 Перечень планируемых результатов обучения по дисциплине (модулю), соотнесенных с планируемыми результатами освоения образовательной программы**

Компетенции, формируемые в процессе освоения дисциплины (модуля):

**ОПК-1.** Способен решать типовые задачи профессиональной деятельности на основе знаний основных законов математических и естественных наук с применением информационно-коммуникационных технологий.

 **ИД-3опк-1** Определяет перечень ресурсов и программного обеспечения для использования в профессиональной деятельности с учетом требований информационной безопасности.

**ОПК-4.** Способен реализовать современные технологии и обосновывать их применение в профессиональной деятельности.

 **ИД-2опк-4** Использует прикладные программы и средства автоматизированного проектирования при решении профессиональных задач.

В результате изучения дисциплины (модуля) обучающиеся должны: **Знать:**

- базовые системные программные продукты и пакеты прикладных программ, необходимые для использования в профессиональной деятельности;

- основные понятия автоматизированной обработки информации, общий состав и структуру персональных электронно-вычислительных машин (ЭВМ) и вычислительных систем.

### **Уметь:**

- использовать изученные прикладные программные средства.

### **4 Объем дисциплины (модуля) в зачетных единицах с указанием количества академических часов, выделенных на контактную работу обучающихся с преподавателем (по видам учебных занятий) и на самостоятельную работу обучающихся**

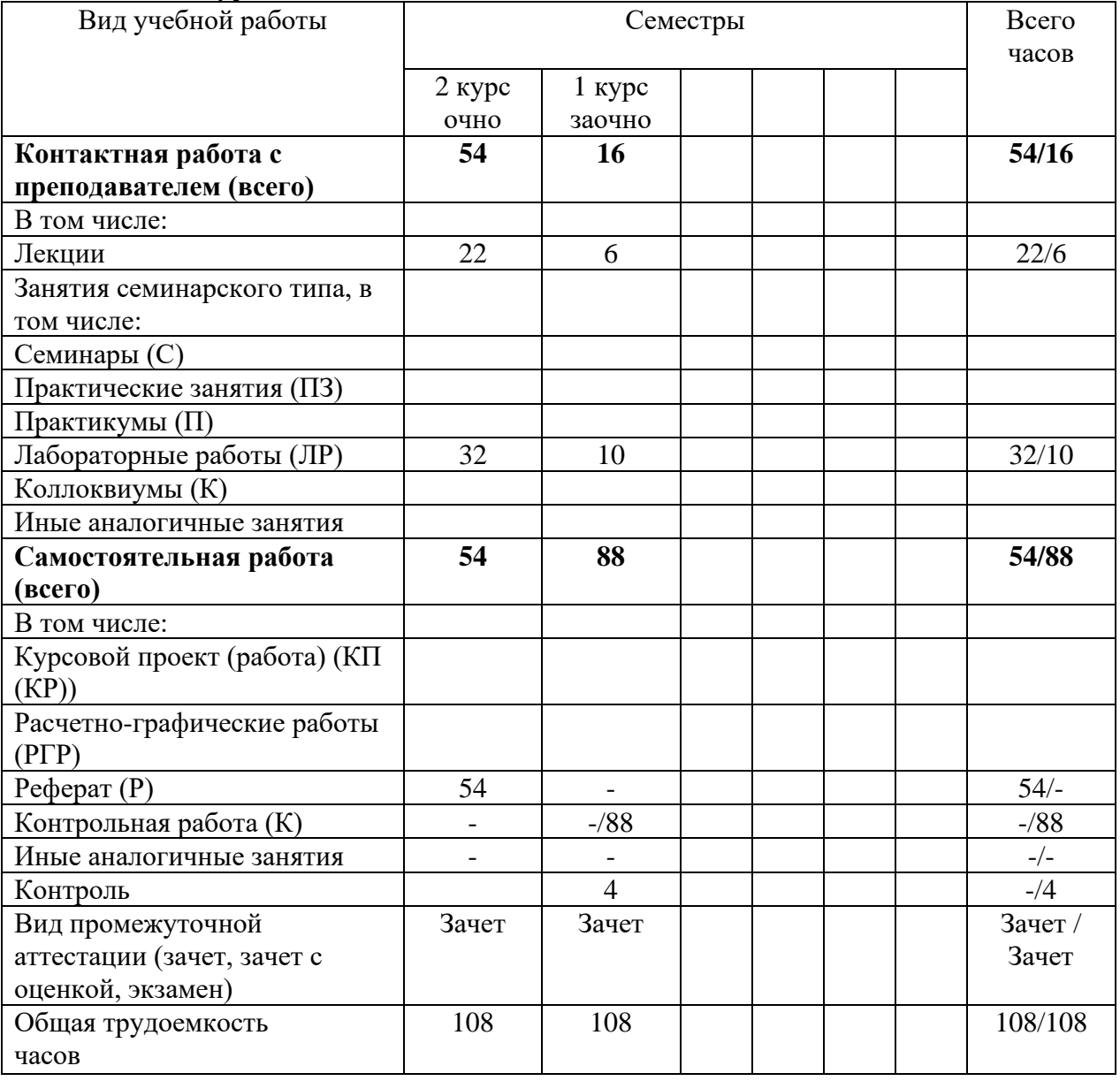

Общая трудоемкость дисциплины составляет 3 зачетных единиц.

### **5 Содержание дисциплины (модуля), структурированное по темам (разделам) с указанием отведенного на них количества академических часов и видов учебных занятий**

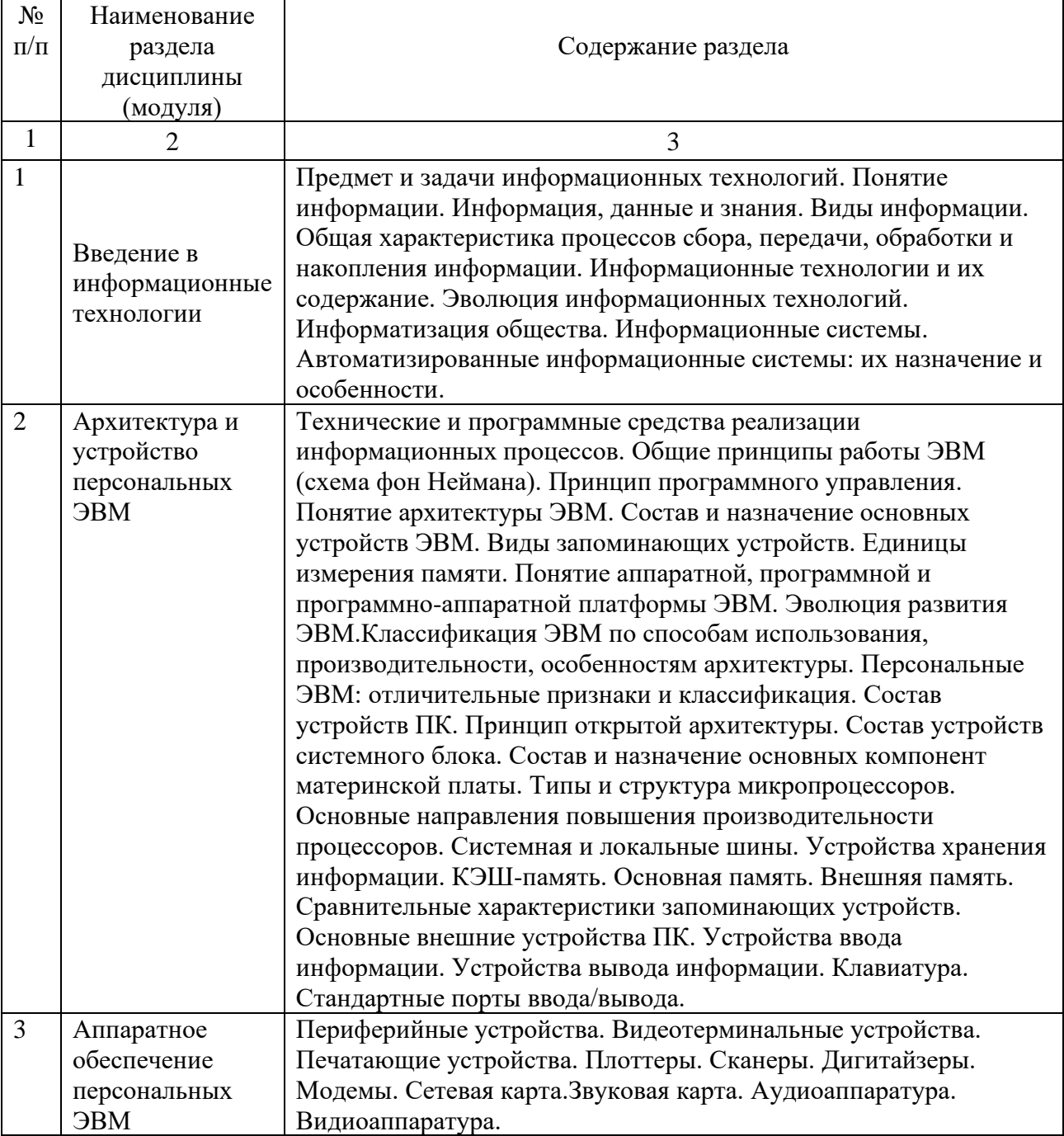

# *5.1 Содержание разделов дисциплины (модуля)*

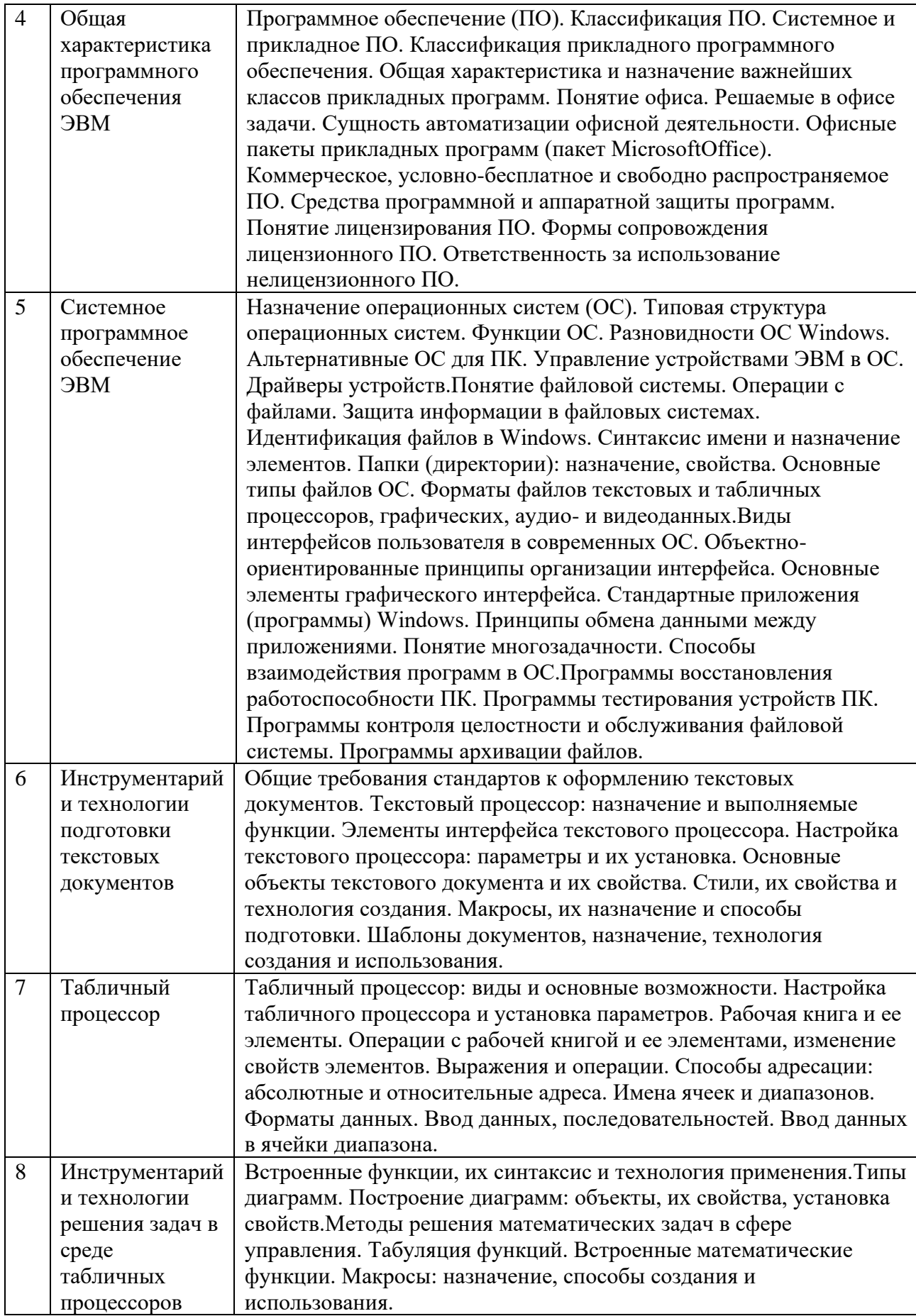

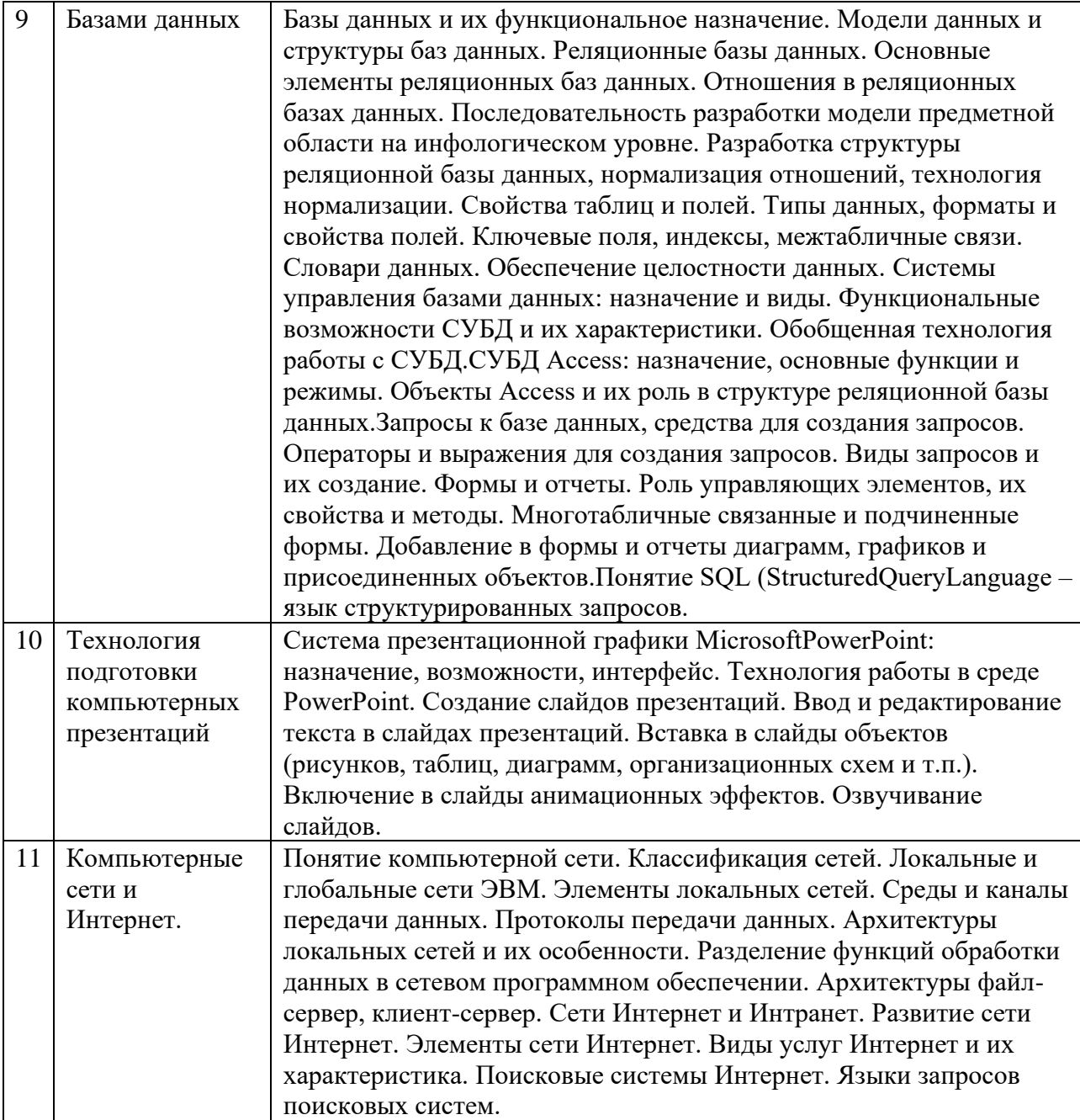

#### *5.2 Разделы (модули) дисциплин и виды занятий*

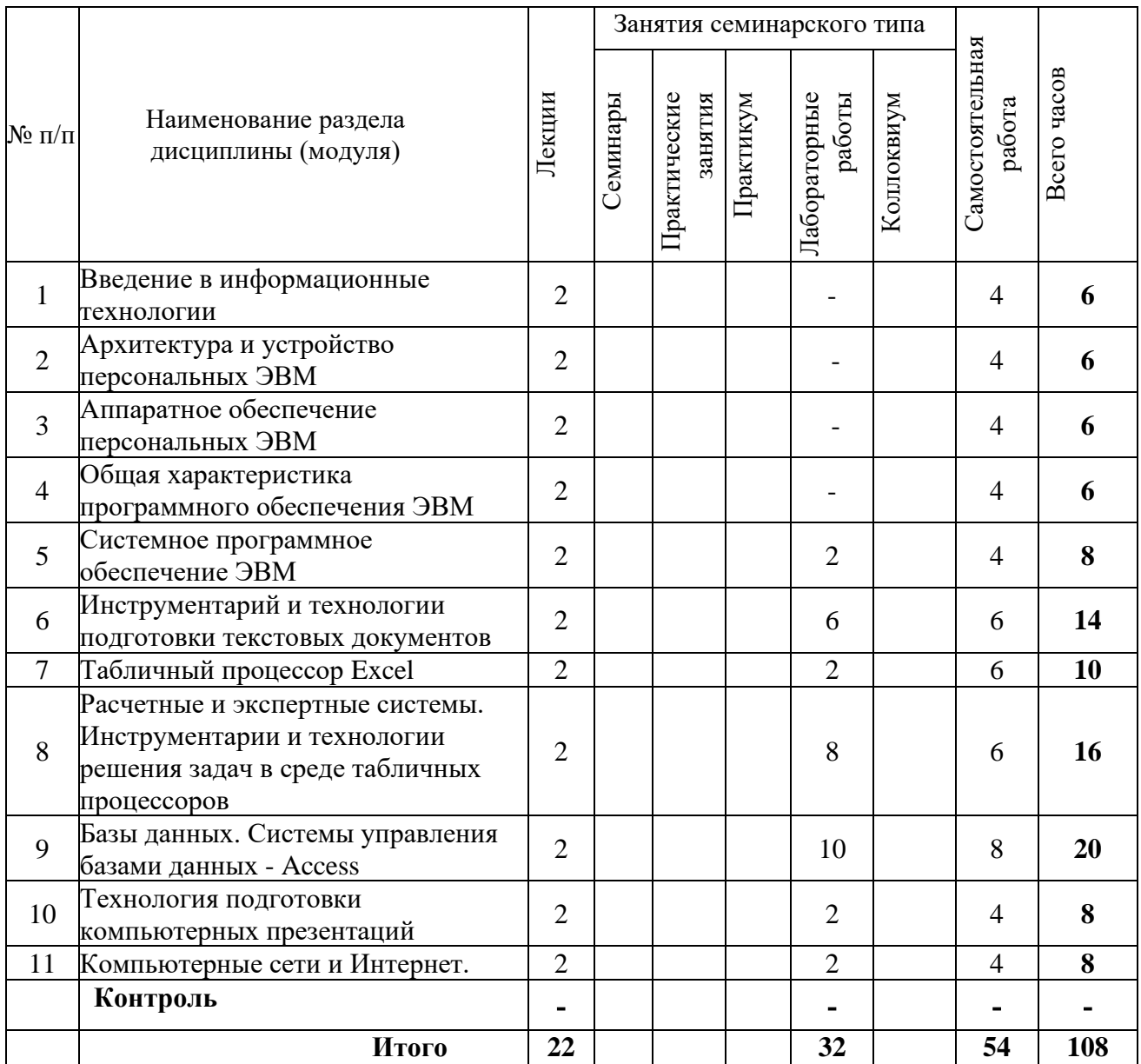

#### *5.3 Разделы (модули) дисциплины и междисциплинарные связи с обеспечиваемыми*

#### *(последующими) дисциплинами (заполняется по усмотрению преподавателя)*

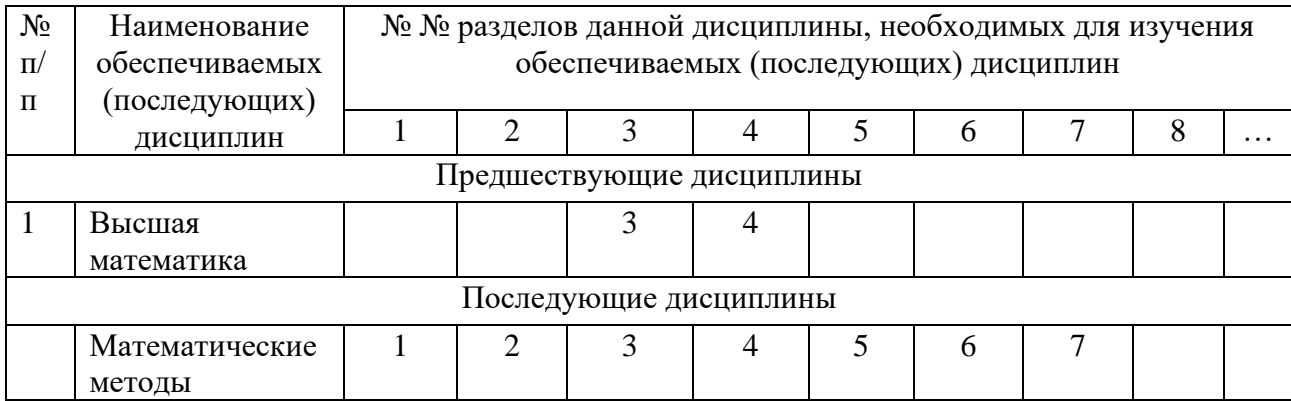

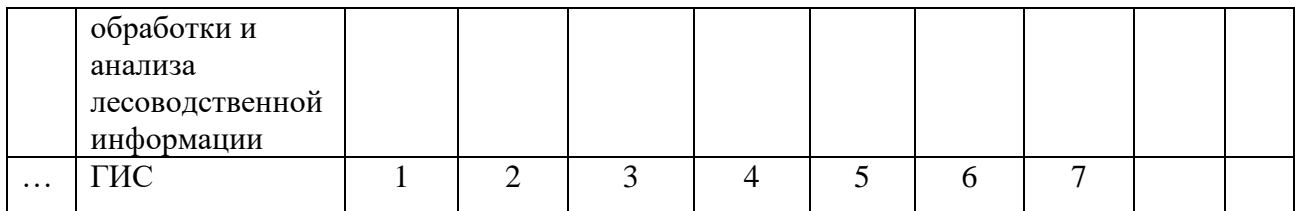

#### **6 Методы и формы организации обучения**

#### *Технологии интерактивного обучения при разных формах занятий в часах*

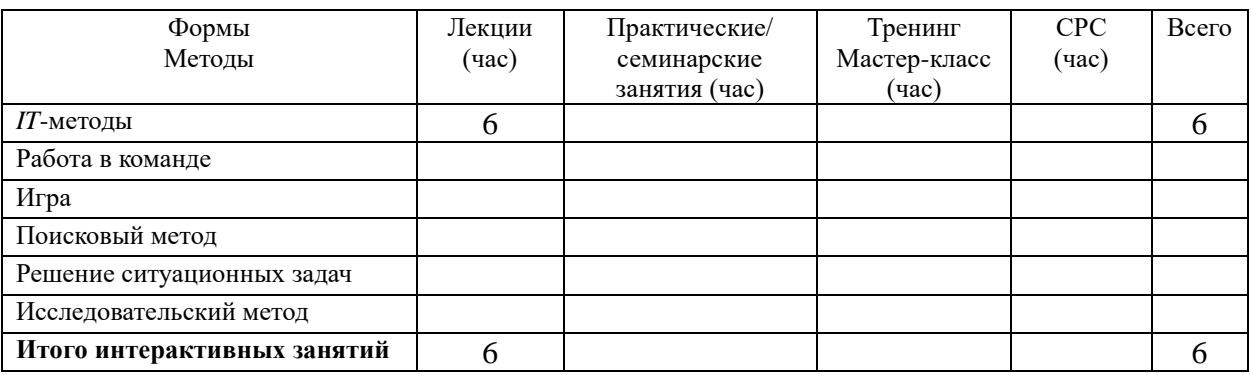

#### **6.1 Применение активных и интерактивных методов обучения**

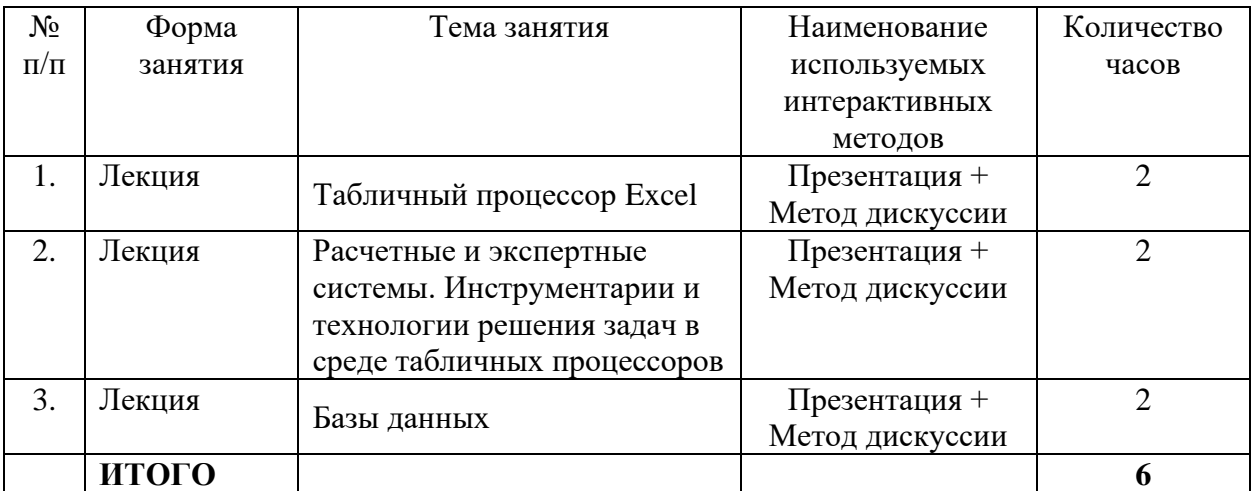

#### **7 Лабораторный практикум**

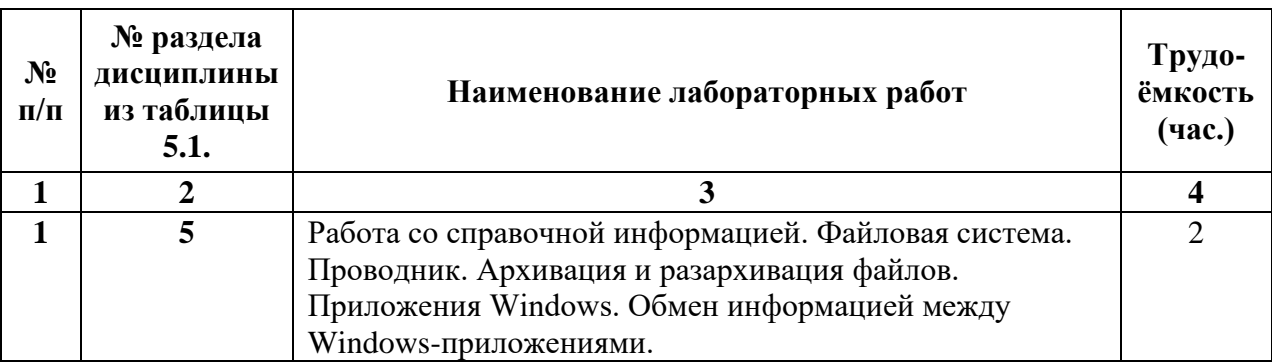

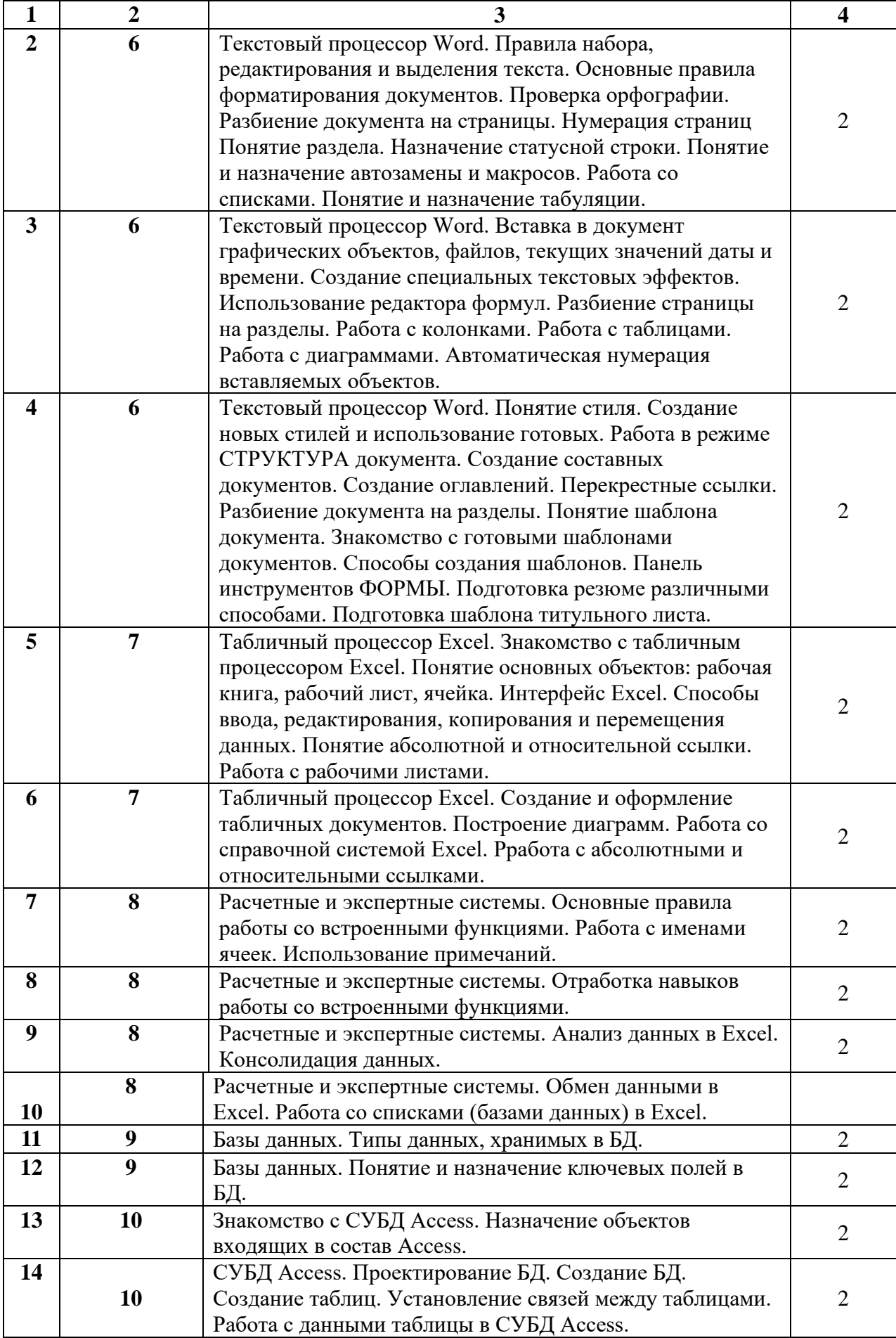

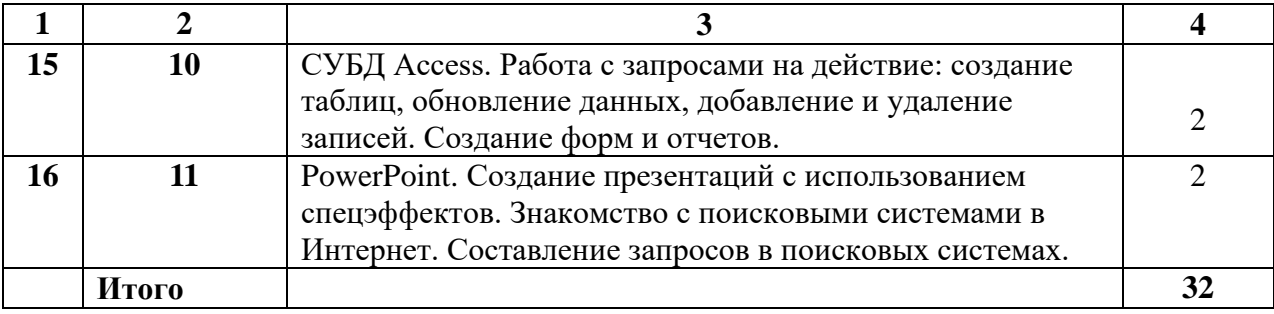

# **8 Семинарские занятия** не предусмотрены учебным планом

# **9 Самостоятельная работа**

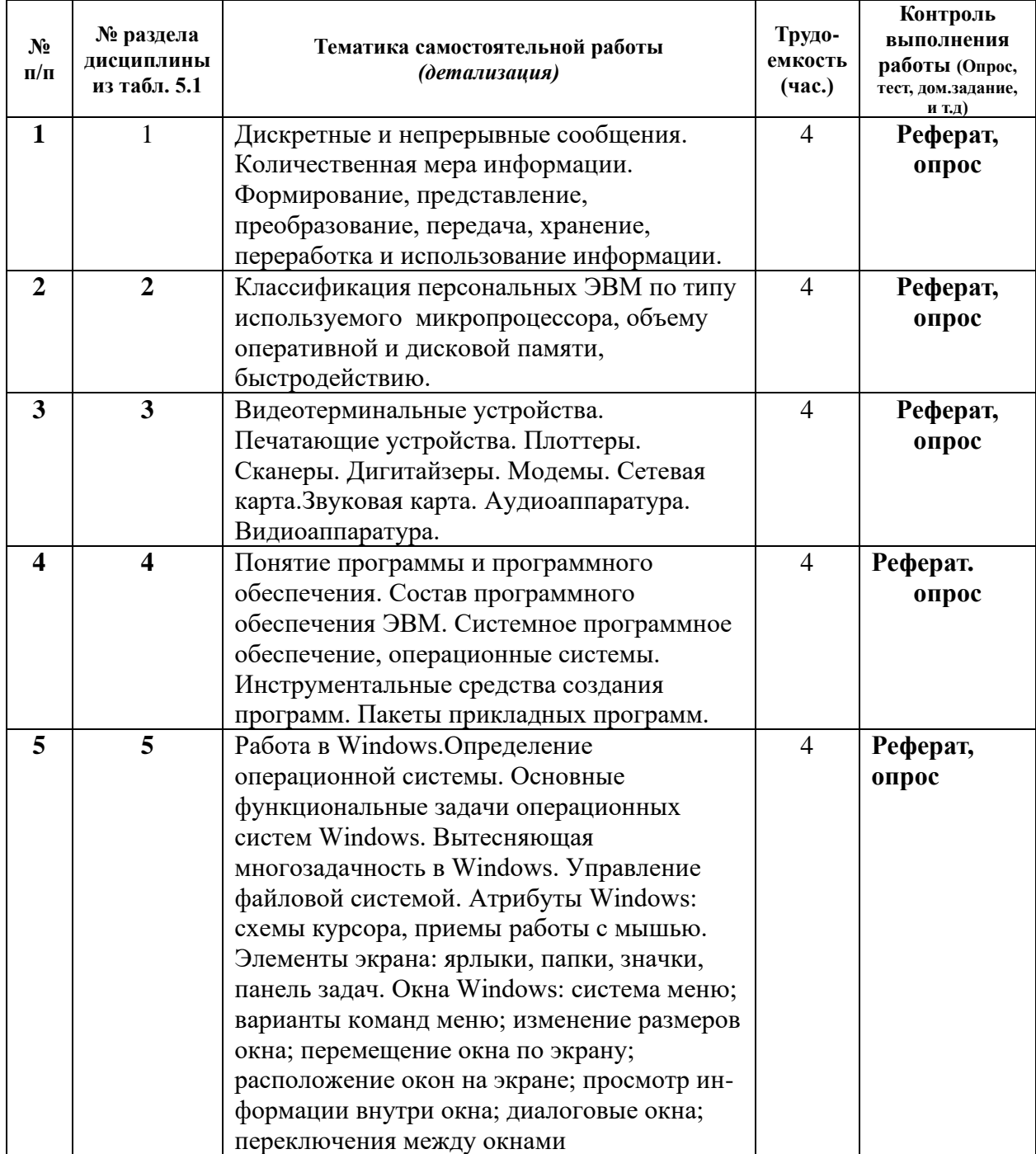

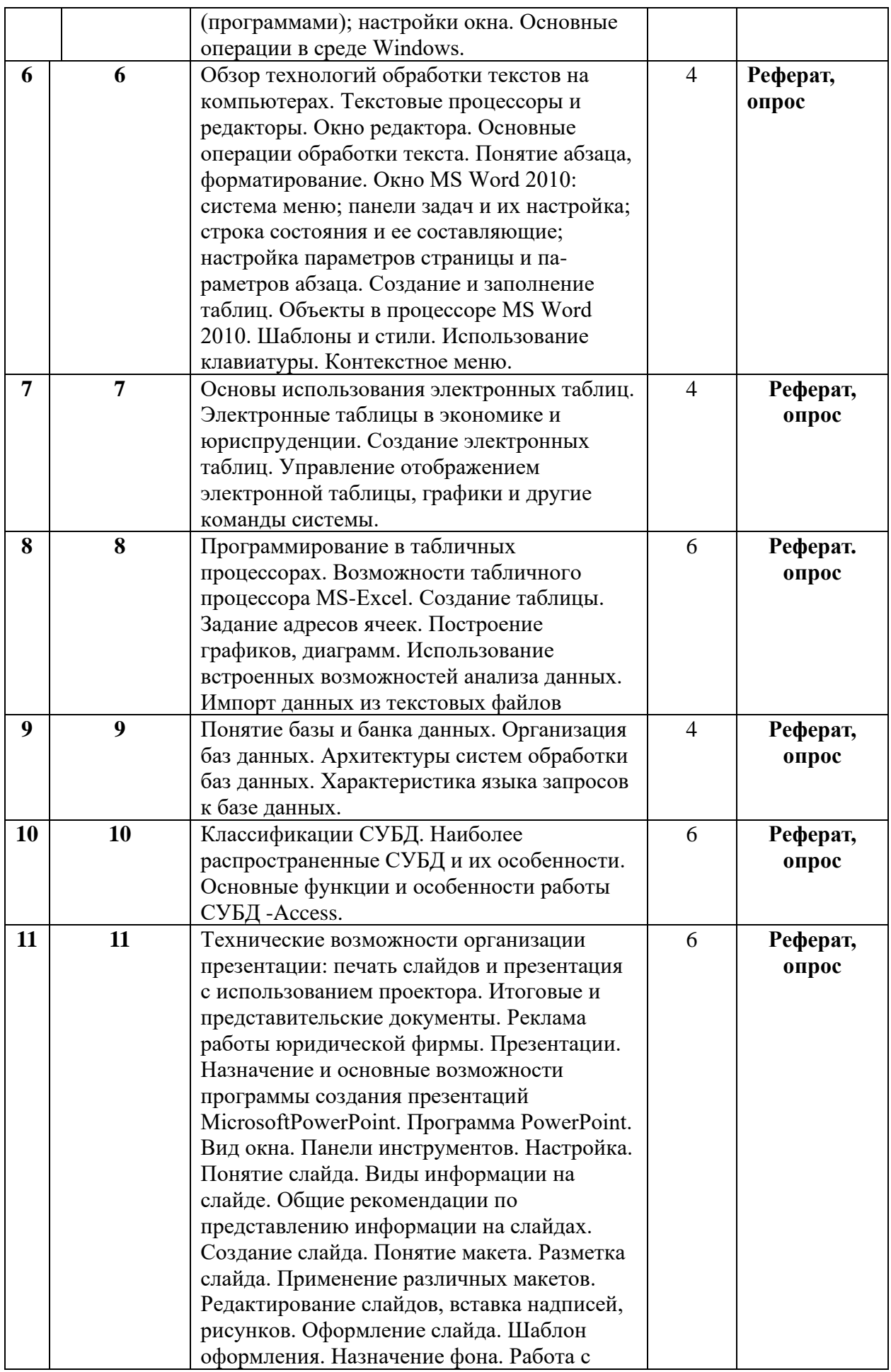

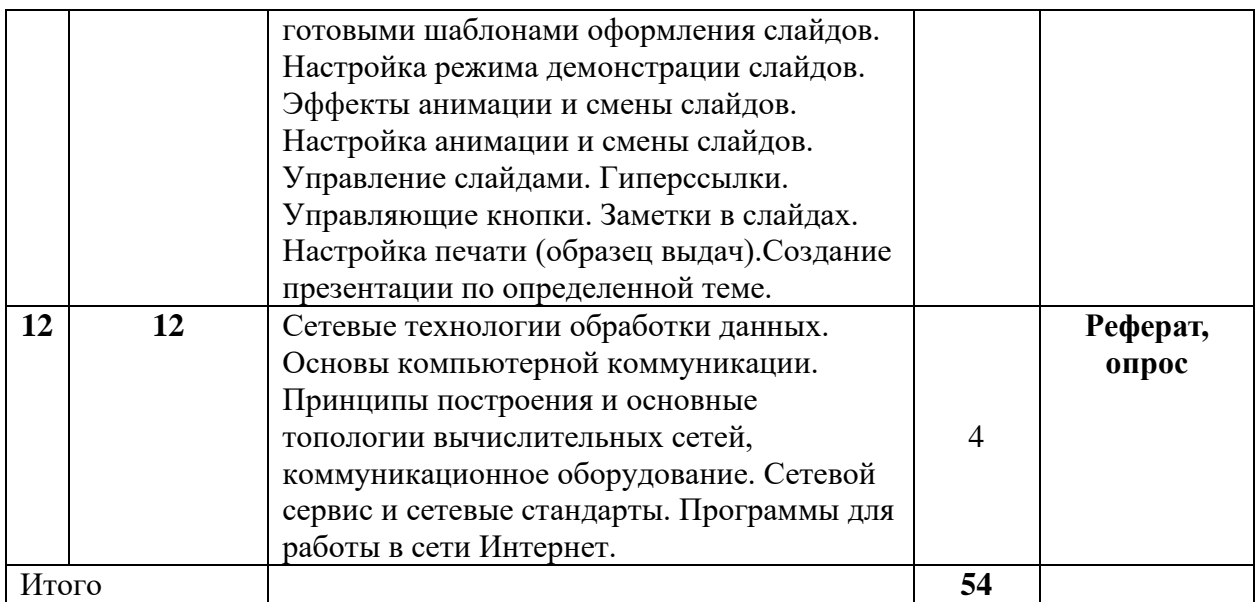

**10 Тематика курсовых проектов (работ)** – не предусмотрено учебным планом

# **11 Учебно-методическое и информационное обеспечение дисциплины:**

### *11.1 Основная литература*

*1.* Гаврилов, М.В. Информатика и информационные технологии: учебник / М.В. Гаврилов, В. А. Климов. – 2-е изд., испр. и доп. – М.: Юрайт,  $2011. - 350c.$ 

### *11.2 Дополнительная литература*

1. Степанов, А.Н. Информатика: Базовый курс для студентов гуманитарных специальностей высших учебных заведений / А.Н. Степанов. – СПб: Питер, 2011. – 720с. – (Для бакалавров и специалистов. Учебник для вузов). Мо. и н. РФ

# *11.3 Методические указания для обучающихся по освоению дисциплины (модуля)*

1. ИНФОРМАЦИОННЫЕ ТЕХНОЛОГИИ: методические указания по освоению дисциплины (модуля) обучающимися по направлению подготовки 35.03.01 Лесное дело [Электронный ресурс] / А.Н. Гриднев; ФГБОУ ВО ПГСХА. – Изд-е 2-е перераб. и доп. - Уссурийск, 2016. – 36 с.

# *11.4 Перечень информационных технологий, используемых при осуществлении образовательного процесса по дисциплине (модулю), включая перечень программного обеспечения и информационных справочных систем*

MSWindowsXP, MSOffice 2007, АнтивирусКасперского, MozillaFirefox,Adobe Acrobat Reader DC.

 Microsoft Windows XP Professional (Лицензия 46290014 от 18.12.2009 г., постоянная)

- Антивирус Kaspersky Endpoint Security 2017 г. Noлицензии: 1A5C-170927-234542-680-82

- MicrosoftOffice 2007 (Лицензия 47848094 от 21.10.2010 г., постоянная)

- ArcGIS 10.3.1 (Сублицензионный договор №5/1/3 от 17 апреля 2012 г., постоянный)

- ГИС Карта 2011 версия 11 (Лицензионный договор №Л-136/12 от 08 августа 2012 года, постоянный)

- GIMP (свободно распространяемое ПО)

- Inkscape (свободно распространяемое ПО)

- MozillaFirefox (свободно распространяемое ПО)

# *11.5 Перечень ресурсов информационно-телекоммуникационной сети «Интернет» необходимых для освоения дисциплины (модуля)*

Электронная библиотека «Лань» – www.e. Lanbook.com; [Электронный](http://elib.primacad.ru/) каталог [учебно-методических](http://elib.primacad.ru/) материалов ФГБОУ ВО Приморская ГСХА; [Электронный](http://catalog.primacad.ru:88/cgi-bin/zgate?Init+test.xml,simple.xsl+rus) каталог ФГБОУ ВО Приморская ГСХА; Научная [электронная](http://elibrary.ru/defaultx.asp) [библиотека](http://elibrary.ru/defaultx.asp) eLibrary.ru; Научная электронная библиотека [«Киберленинка»;](http://cyberleninka.ru/) ЭБС [«Юрайт»;](http://www.biblio-online.ru/) Сайт Всемирного фонда дикой природы – WWF.ru; Сайт Департамента лесного хозяйства Приморского края – Rosleshoz.gov.ru; Министерство природных ресурсов и экологии Приморского края [http://www.mnr.gov.ru](http://www.mnr.gov.ru/)*;*ФБУ Российский центр защиты леса [http://www.rcfh.ru;](http://www.rcfh.ru/) поисковые системы Yandex.ru, Google.ru, Rambler.ru

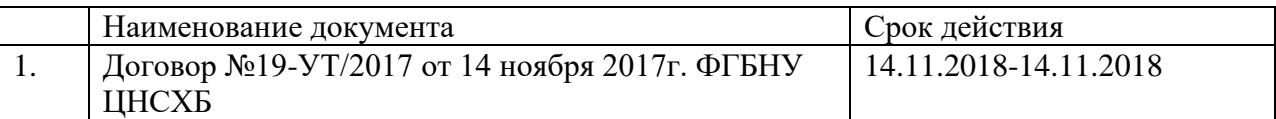

**Удаленный терминал ФГБНУ ЦНСХБ** - это средство, обеспечивающее возможность доступа к информационным ресурсам посредством шлюза удаленного доступа, путем организации защищенного канала через VPN (VirtualPrivateNetwork) соединение.

#### **12 Описание материально-технической базы, необходимой для осуществления образовательного процесса по дисциплине (модулю)**

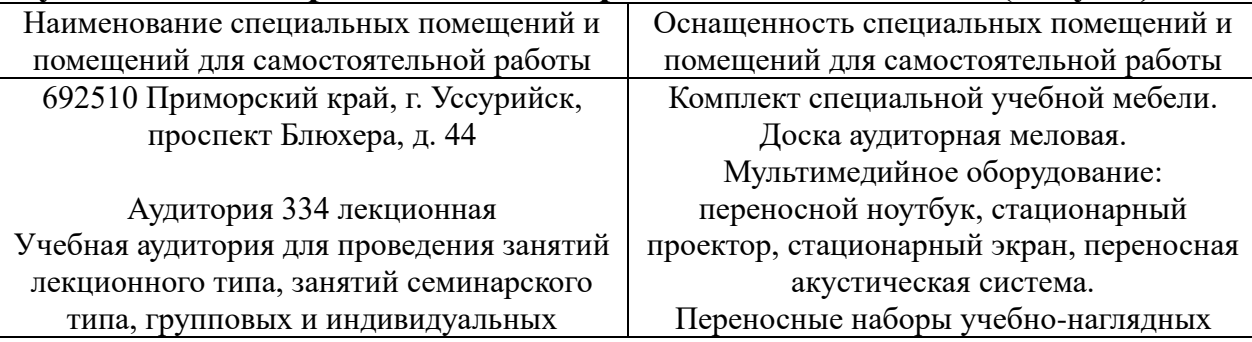

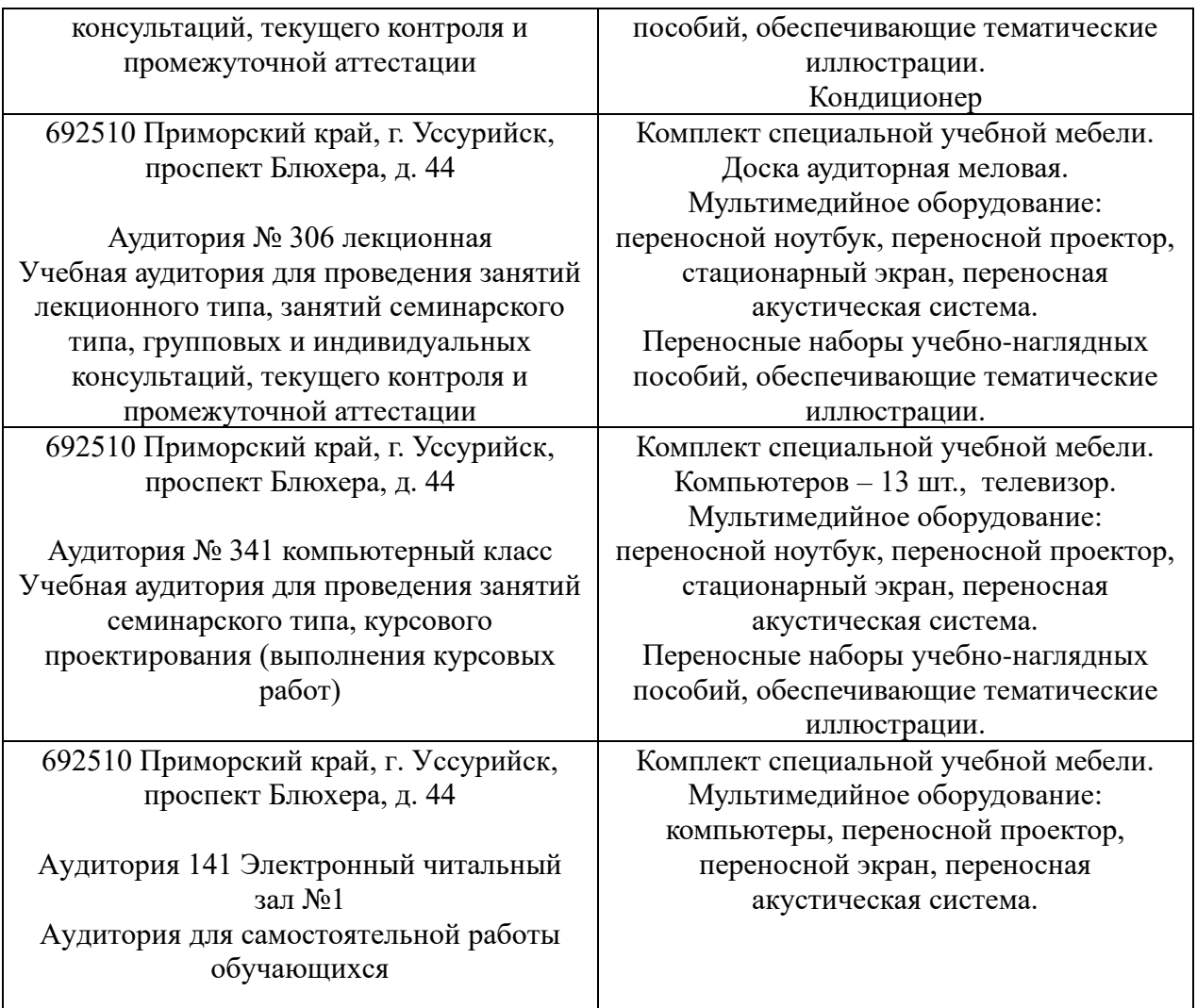

**13 Фонд оценочных средств для проведения промежуточной аттестации обучающихся по дисциплине (модулю) (является отдельным документом).**

### **14 Перечень учебно-методического обеспечения для самостоятельной работы обучающихся по дисциплине (модулю)**

- 1. ИНФОРМАЦИОННЫЕ ТЕХНОЛОГИИ: методические указания для самостоятельной и контрольной работы обучающихся по направлению подготовки 35.03.01 Лесное дело / А.Н. Гриднев; ФГБОУ ВО ПГСХА. – Изд-е 2-е перераб. и доп. - Уссурийск, 2016. - 33 с.
- 2. ИНФОРМАЦИОННЫЕ ТЕХНОЛОГИИ. ACCESS СИСТЕМА УПРАВЛЕНИЯ БАЗАМИ ДАННЫХ (СУБД). Часть I - Пользовательский режим: методические указания для лабораторной и самостоятельной работы обучающихся по направлению подготовки 35.03.01 Лесное дело / А.Н. Гриднев; ФГБОУ ВО ПГСХА. - Изд-е 2-е перераб. и доп. - Уссурийск, 2016. - 79 с.
- 3. ИНФОРМАЦИОННЫЕ ТЕХНОЛОГИИ. СОЗДАНИЕ И РЕДАКТИРОВАНИЕ ТЕКСТОВ НА КОМПЬЮТЕРЕ (на примере текстового редактора MicrosoftWord): методические указания для лабораторной и самостоятельной работы обучающихся по направлению подготовки 35.03.01 Лесное дело / А.Н. Гриднев; ФГБОУ ВОПГСХА. - Изд-е 2-е перераб. и доп. - Уссурийск, 2016. - 40 с.

4. ИНФОРМАЦИОННЫЕ ТЕХНОЛОГИИ. ЭЛЕКТРОННЫЕ ТАБЛИЦЫ НАЗНАЧЕНИЕ И ОСНОВНЫЕ ФУНКЦИИ (на примере электронного редактора MicrosoftExcel): методические указания для лабораторной и самостоятельной работы обучающихся по направлению подготовки 35.03.01 Лесное дело / А.Н. Гриднев; ФГБОУ ВО ПГСХА. - Изд-е 2-е перераб. и доп. - Уссурийск, 2016. - 59 с.

### **15 Особенности реализации дисциплины (модуля) для обучающихся с ограниченными возможностями здоровья и инвалидов**

15.1. Наличие соответствующих условий реализации дисциплины (модуля) Для обучающихся из числа инвалидов и лиц с ограниченными возможностями здоровья на основании письменного заявления дисциплина (модуль) реализуется с учетом особенностей психофизического развития, индивидуальных возможностей и состояния здоровья (далее индивидуальных особенностей). Обеспечивается соблюдение следующих общих требований: использование специальных технических средств обучения коллективного и индивидуального пользования, предоставление услуг ассистента (помощника), оказывающего такому обучающемуся необходимую техническую помощь, обеспечение доступа в здания и помещения, где проходят занятия, другие условия, без которых невозможно или затруднено освоение дисциплины (модуля).

15.2 Обеспечение соблюдения общих требований

При реализации дисциплины (модуля) на основании письменного заявления обучающегося обеспечивается соблюдение следующих общих требований: проведение занятий для студентов-инвалидов и лиц с ограниченными возможностями здоровья в одной аудитории совместно с обучающимися, не имеющими ограниченных возможностей здоровья, если это не создает трудностей для обучающихся; присутствие в аудитории ассистента (ассистентов), оказывающего(их) обучающимся необходимую техническую помощь с учетом их индивидуальных особенностей на основании письменного заявления; пользование необходимыми обучающимся техническими средствами с учетом их индивидуальных особенностей.

15.3 Доведение до сведения обучающихся с ограниченными возможностями здоровья в доступной для них форме всех локальных нормативных актов ФГБОУ ВО Приморская ГСХА по вопросам реализации образовательной программы

Все локальные нормативные акты Приморской ГСХА по вопросам реализации данной дисциплины (модуля) доводятся до сведения обучающихся с ограниченными возможностями здоровья в доступной для них форме.

15.4 Реализация увеличения продолжительности прохождения промежуточной аттестации по отношению к установленной продолжительности для обучающегося с ограниченными возможностями здоровья

Форма проведения текущей и промежуточной аттестации по дисциплине для обучающихся инвалидов и лиц с ограниченными возможностями здоровья устанавливается с учетом индивидуальных психофизических особенностей (устно, письменно на бумаге, письменно на компьютере, в форме тестирования и т.п.). Продолжительность прохождения промежуточной аттестации по отношению к установленной продолжительности увеличивается по письменному заявлению обучающегося с ограниченными возможностями здоровья. Продолжительность подготовки обучающегося к ответу на зачете увеличивается не менее чем на 0,5 часа.

## **Лист регистрации изменений**

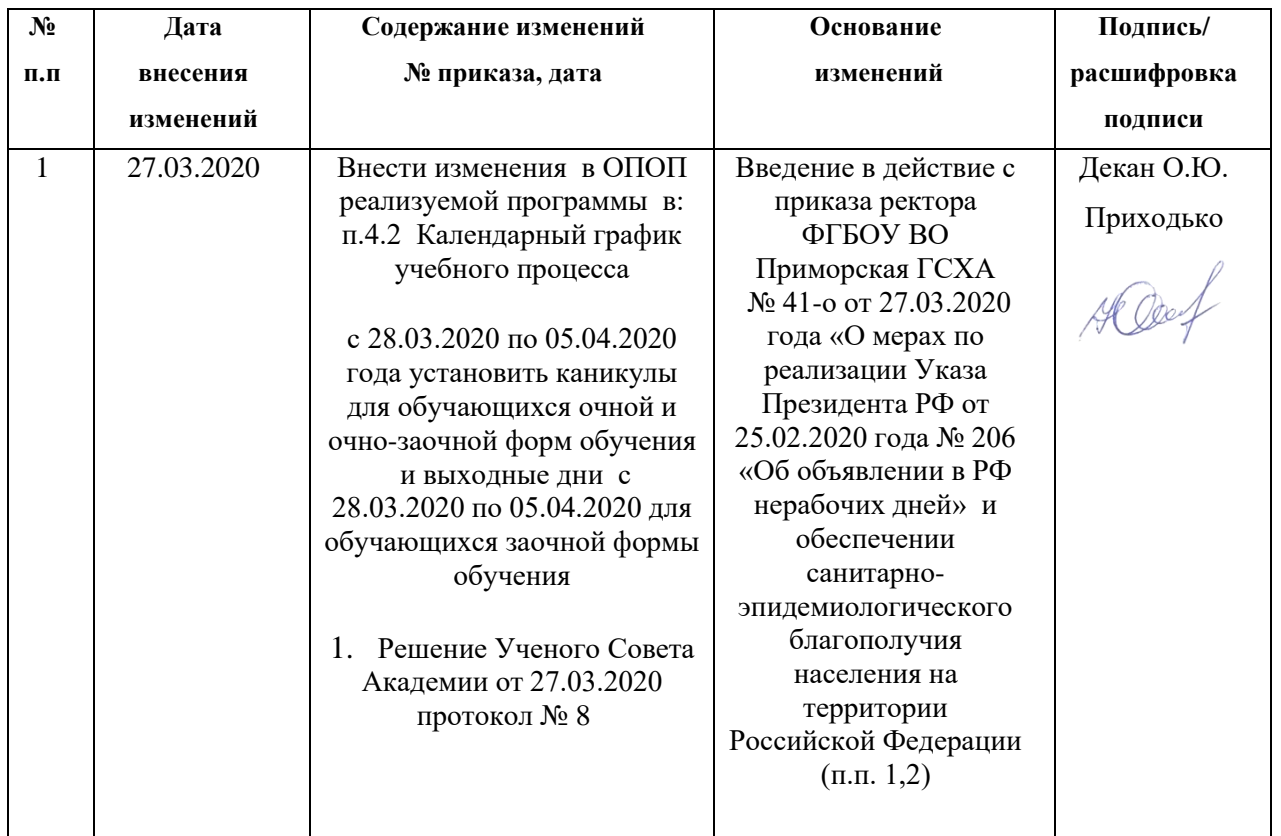

Дополнения и изменения одобрены на заседании кафедры лесных культур

27 марта 2020 г., протокол № \_ 8а\_

Заведующий кафедрой <u>УА</u> \_\_\_\_\_\_ А.Н. Гриднев

Внесенные изменения утверждаю 27 марта 2020 г.

Декан института лесного и лесопаркового хозяйства  $\mathscr{AQ}\!\!\mathscr{A}$  О.Ю. Приходько

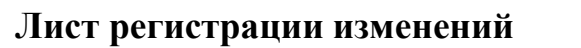

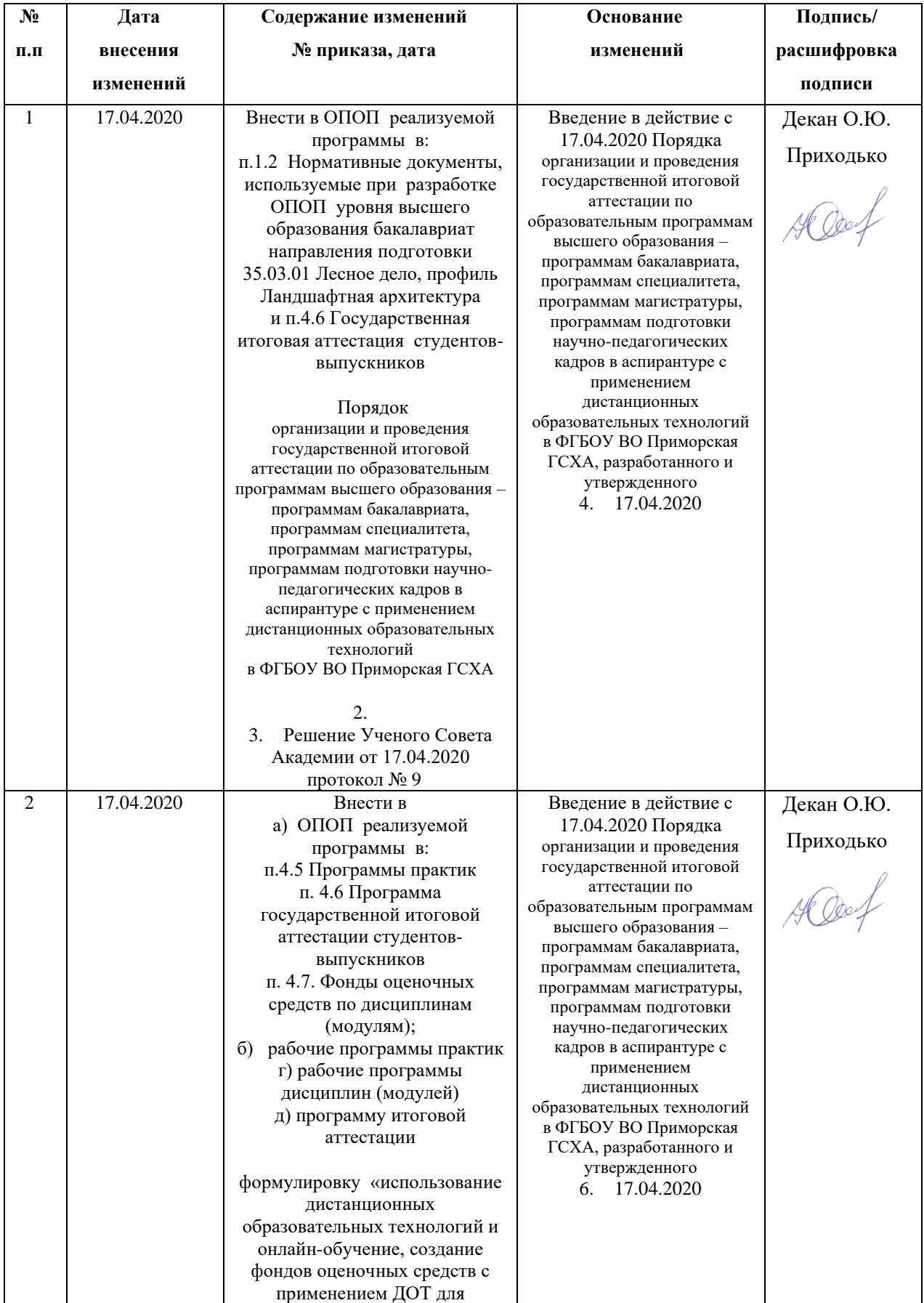

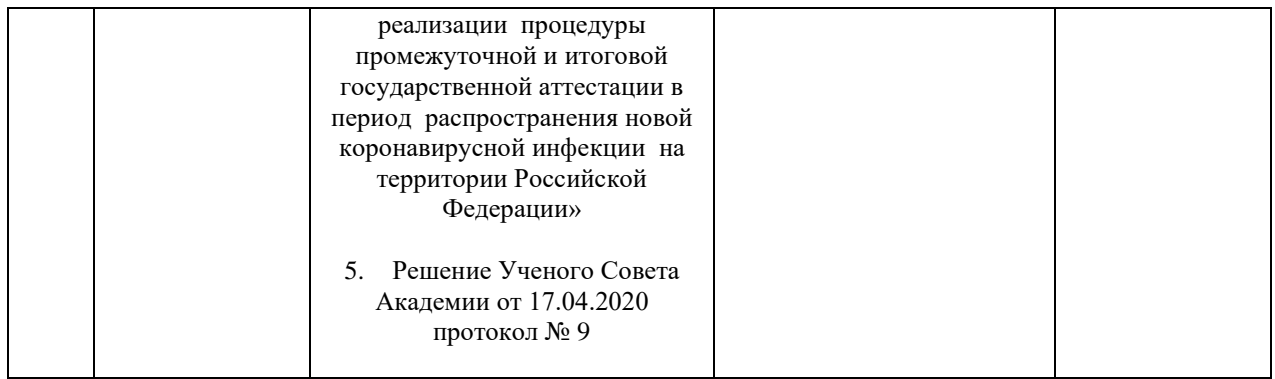

Дополнения и изменения одобрены на заседании кафедры лесных культур

17 апреля 2020., протокол № \_\_9\_\_\_\_

Заведующий кафедрой  $\overline{\smash{\bigcup_{\mathcal{A}}\xspace}}$  \_\_\_\_\_\_ А.Н. Гриднев

Внесенные изменения утверждаю 17 апреля 2020 г.

Декан института лесного и лесопаркового хозяйства  $\mathscr{A}\hspace{-0.4mm}\mathscr{A}\hspace{-0.4mm}\mathscr{A}$ О.Ю. Приходько